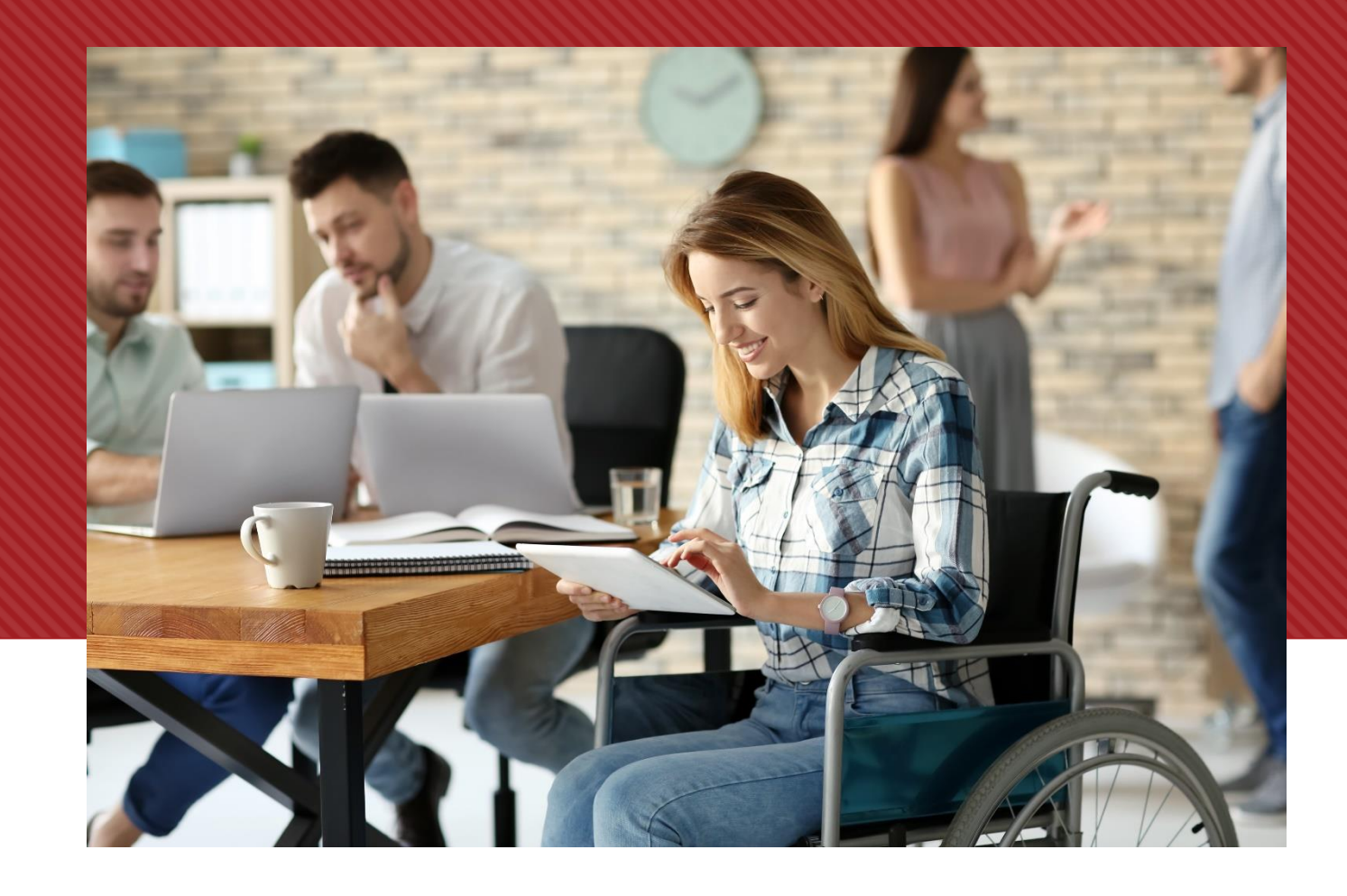

**Automation in PDF Accessibility: What Can and Can't be Done** 

A COMMONLOOK PRESENTATION

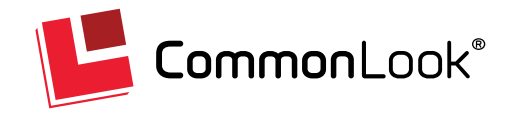

### **Presenter**

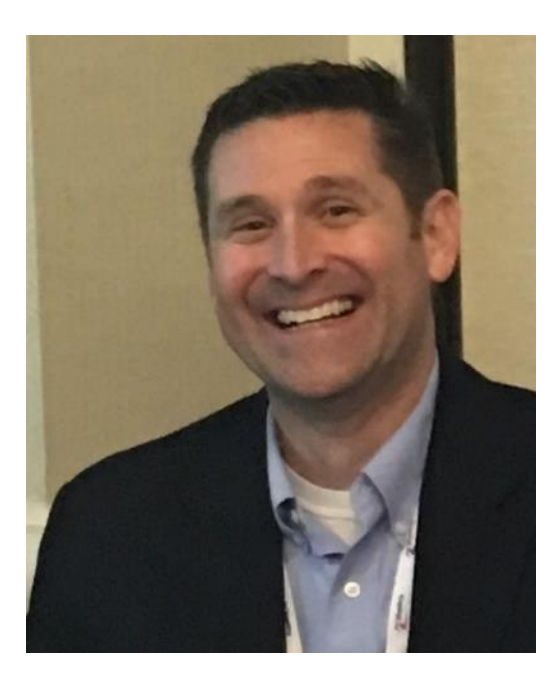

### **Paul Rayius**

Director of Training CommonLook [prayius@commonlook.com](mailto:prayius@commonlook.com)

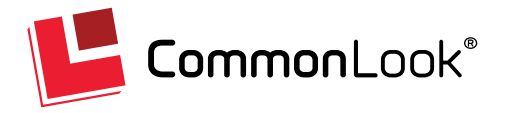

### **Agenda Automation in PDF Accessibility: What Can and Can't be Done**

- The Need For, and the Benefits Of, Accessibility
- § Regulations and Standards
- Multi-Phase Plan for Document Accessibility
- Automation in Phases 1 and 5 Testing/ Reporting
- Automation in Phase 2 PDF Remediation
- Automation in Phase 3 Accessible PDF Creation
- § Comments, Questions, and Answers

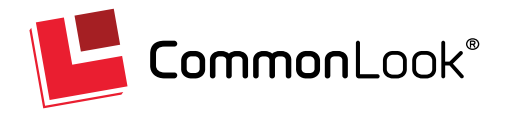

# **Disability … Part of The Human Condition**

Over 1 billion people<sup>1</sup> live with some form of disability

- § That's 1 in 7 people, or 15% of the world's population
- 285 million people are visually impaired
- § 360 million people suffer from hearing loss

*"Disability is part of the human condition. Almost everyone will be temporarily or permanently impaired at some point in life."* 

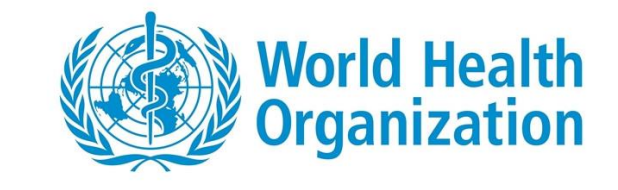

# **When it Comes to Accessibility, Everyone Wins**

- § Accessible design benefits everyone!
	- Easy to learn/use
	- $\blacktriangleright$  Captioning
	- **Sufficient contrast**
	- $\blacktriangleright$  "Good Grips" (kitchen utensils)
	- $\blacktriangleright$  Siri
	- $\blacktriangleright$  Speech to text
	- Voice-enabled TV
	- Video calls (Skype, etc.)
- Compliance with laws and standards helps to mitigate legal risk!

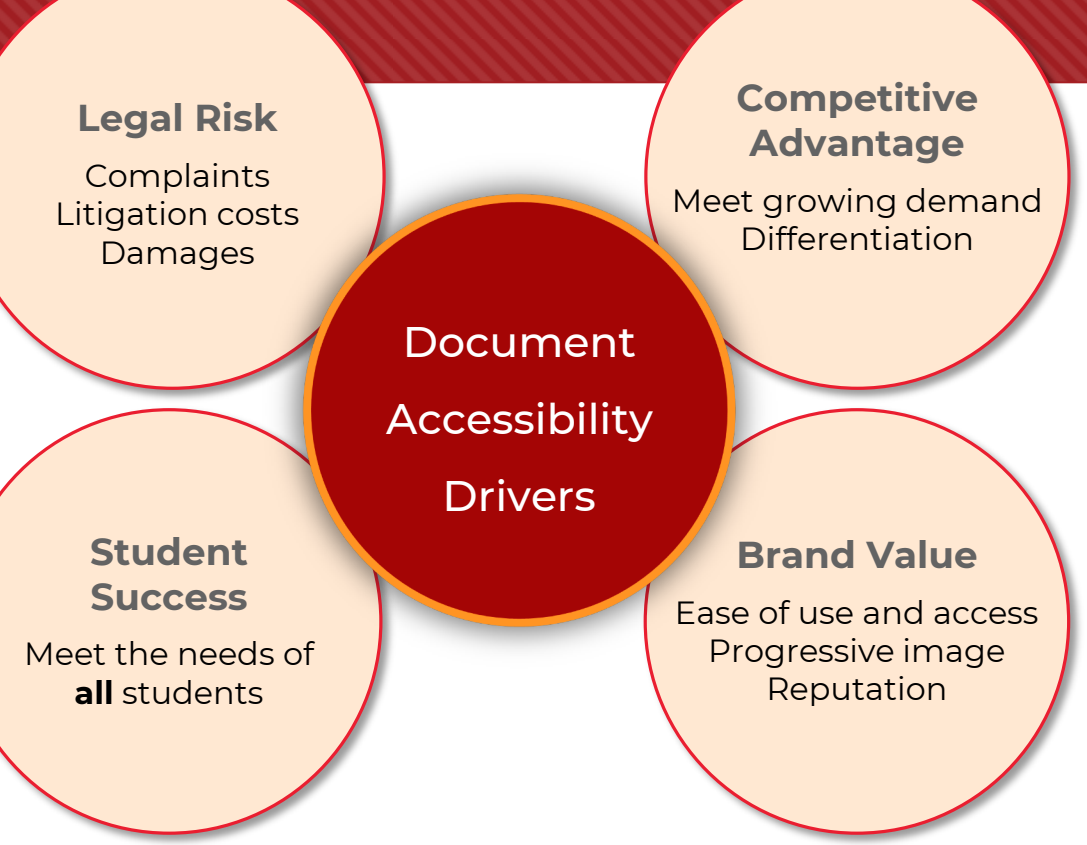

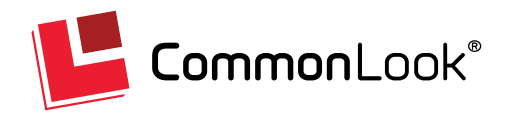

## **Accessibility Regulations Demand Compliance**

- Section 504 Programs/ Activities receiving Federal Funding
- § Section 508 (US Federal Government)
- § ADA
	- <sup>u</sup> Title I Employees
	- Title II State and Local Government
	- Title III "Places of Public Accommodation" includes "Places of Education"
	- Includes websites and electronic content
- § Canada (Provincial and Federal levels; AODA, etc.)

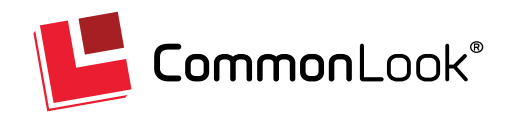

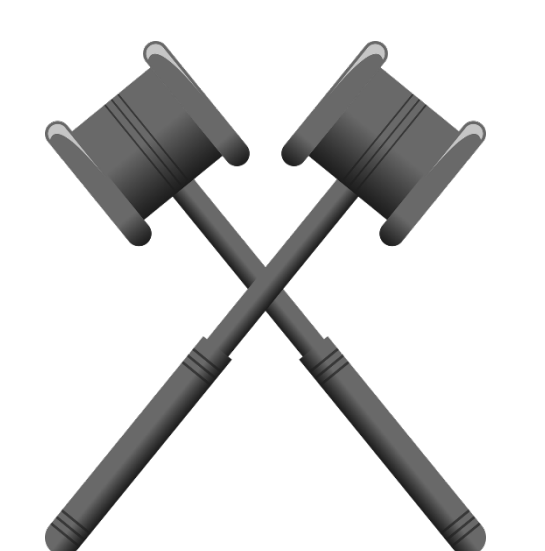

## **Accessibility Standards for PDF**

- Web Content Accessibility Guidelines (WCAG) 2.0
	- ▶ Section 508 (now WCAG 2.0 AA)
	- $\triangleright$  HHS (maps to WCAG 2.0AA)
	- ▶ AODA Standards (WCAG 2.0 A/ AA-2021)
- § PDF/UA

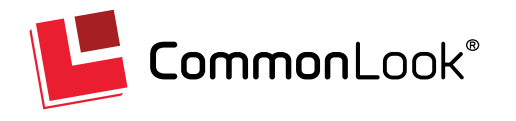

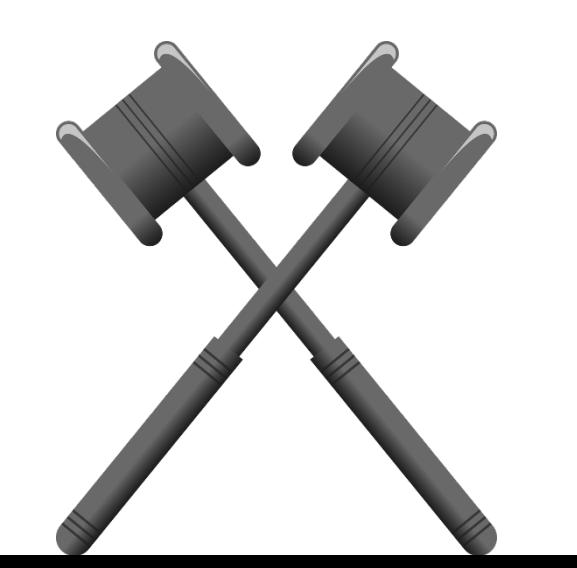

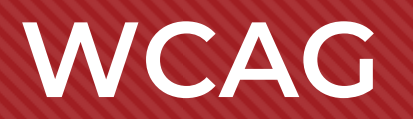

- Created by W3C/ WCAG WG for WEB content
	- $\blacktriangleright$  Also applies to PDF
- Used internationally for accessibility guidelines
- **Increased accessibility for all**
- § Technical Standard not an intro!
- Four Principles (P.O.U.R.)
- 12 Guidelines with testable success criteria (A to AAA levels)

**WCAG 2.0** 

**Web Content Accesibility Guidelines** 

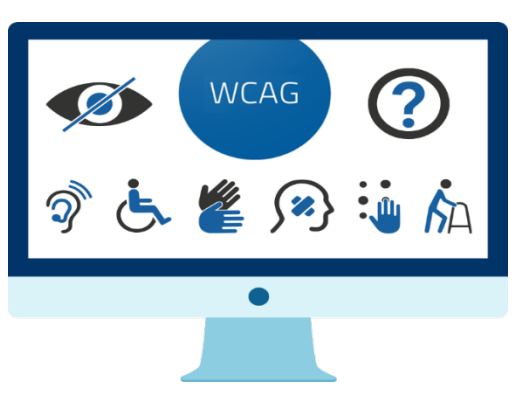

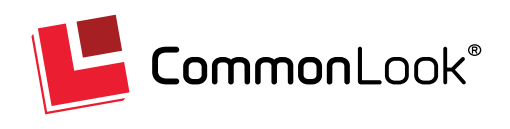

# **PDF/UA**

- ISO 14289
- Specific to PDF
- (Very) technical standard
	- $\blacktriangleright$  Mainly for developers/ authors
- **Three sections:** 
	- $\blacktriangleright$  PDF files
	- $\blacktriangleright$  PDF reader software
	- $\blacktriangleright$  How AT reads PDF

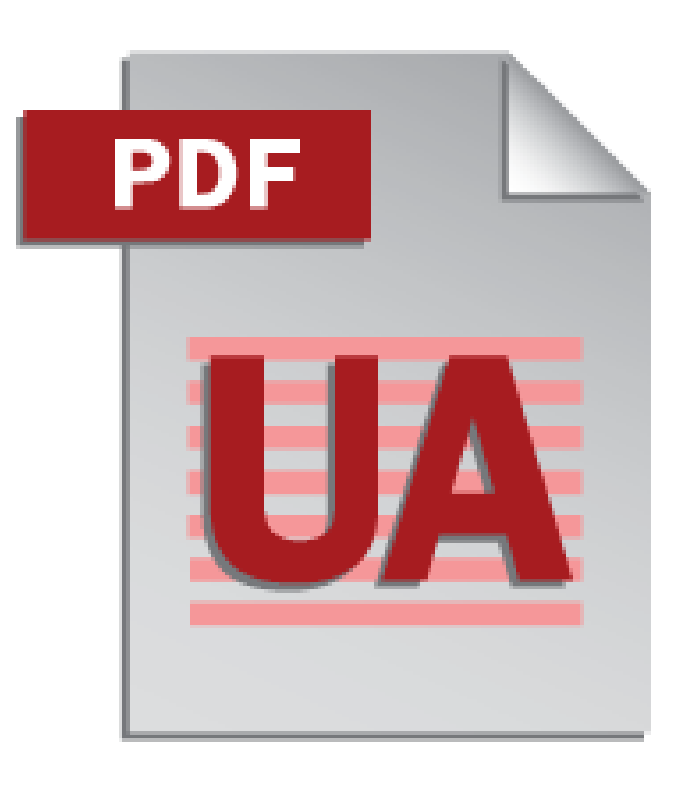

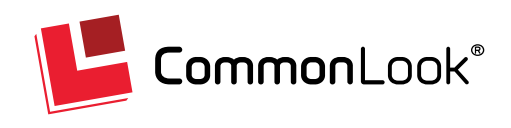

## **Multi-Phase Document Accessibility Plan**

#### **Review & Assess Strategy & Plan**

1

- Review corporate goals and business environment, requirements
- **Example 3 Select standard(s)** to test for compliance
- **E** Audit/test digital assets against standard(s) for compliance
- Set priorities for document remediation
- **•** Develop document accessibility policy for future

- Leverage Phase 1 data
- § How document accessibility and compliance is attained
- § Prepare project plan with prioritized assets for remediation
- **Decide** internal, outsourced, or hybrid **remediation approach**
- § Commence communication and training of team

#### **Implement**

■ Execute a pilot program

2  $\longrightarrow$  3

- § **Integrate accessibility into design,** development, and testing process
- **•** Prepare best practice document accessibility checklists and processes

#### **Expand Program**

4

- § Scale up document accessibility program
- Raise exposure and awareness through communications
- **Increase capacity** through training
- **•** Document and provide accessibility guidance to other departments, business units, and Lines of Business

#### **Monitor & Report**

5

- § **Monitor** for compliance with accessibility laws and regulations
- **<sup>■</sup>** Test and report on PDF holdings: # of PDFs and % in compliance
- § Reports will guide document creation and future remediation projects

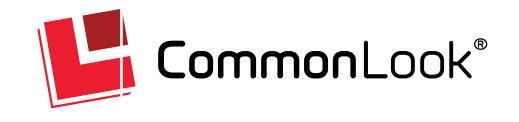

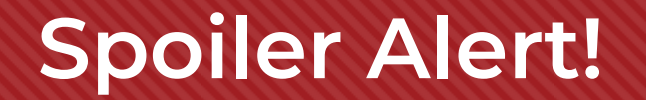

### Accessibility can NOT be done 100% through automation (regardless of the step you're in)!

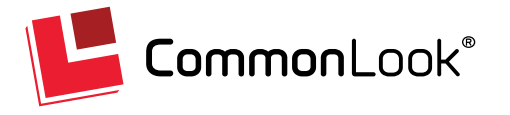

### **Phases 1 & 5: Review, Assess, Monitor, Report What Automation CAN and CAN'T Do…**

- § Automation CAN\*:
	- Check for Tags (presence)
	- Test for headings/ proper "nesting"
	- Verify *presence* of alt text on Figures/ Links
	- $\triangleright$  Verify presence of tooltips on form fields
	- Verify all annotations/ form fields are tagged
	- Test for table regularity, TD and TH are children of TR
	- Verify LI, LbI, and LBody "Parenting"
- § Automation CAN'T\*:
	- $\blacktriangleright$  Verify accuracy of all tags
	- $\triangleright$  Verify accuracy of artifacted content
	- $\blacktriangleright$  Verify correct reading order
	- $\triangleright$  Verify accuracy of alt text/ tooltips
	- $\blacktriangleright$  Identify color/ contrast issues
	- $\blacktriangleright$  Verify accurate metadata
	- Verify correct associations in complex tables

\* Generally Speaking – Tools Vary

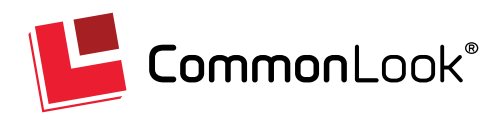

### **Phases 1 & 5: Review, Assess, Monitor, Report Tools**

- § Single Document Testing
	- $\blacktriangleright$  Adobe Acrobat,
	- $\blacktriangleright$  PAC 3, and/or
	- ▶ CommonLook PDF (or CommonLook Validator).
- In bulk
	- $\blacktriangleright$  CommonLook Clarity
- § Doing it internally? Beware the learning curve!
- § Thoughts on Scanning/ Outsourcing:
	- $\blacktriangleright$  Good for:
		- Discovering then Testing if locations are unknown.
		- Assessing in bulk
		- When time, expertise, knowledge of software/ standards is lacking.
	- Caution: Some HTML checking vendors claim to test PDFs but don't really know PDF

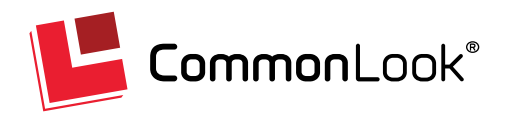

### **Phase 2: Strategy & Plan How much remediation can be done with automation?**

- Automation Can<sup>\*</sup>...
	- OCR scanned PDFs
	- $\blacktriangleright$  Add tags
	- Do a "best guess" on tagging correctly
	- TRY for accuracy in:
		- Reading order
		- Table, List, TOC tagging
- § Automation Can't\*…
	- $\blacktriangleright$  Always get the tagging right
	- $\triangleright$  Properly handle complex tables, lists, Tables of Contents, reading order…
	- $\triangleright$  Always provide accurate Alt text for Figures, Links,
	- $\blacktriangleright$  Always provide accurate Tooltips for form fields
	- $\blacktriangleright$  Fix color or contrast issues

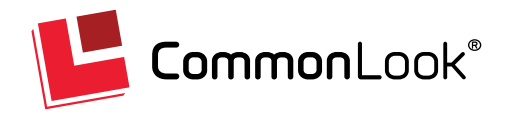

**\* Generally Speaking - Tool functionality may vary**

## **Adobe Acrobat**

- Pros:
	- **Included in Acrobat Pro**
	- $\triangleright$  Auto-tag PDFs (single or in bulk)
		- Bulk process includes additional steps/ more accuracy
	- $\blacktriangleright$  Has some automated "Fix" options for some failures/ issues
		- Bulk remove empty tags
		- Convert Role Mapped tags

### ■ Cons:

- $\triangleright$  Doesn't guarantee standards compliance
- $\triangleright$  Can give "false positives/ negatives"
- $\triangleright$  Some documentation is incomplete, unhelpful, or incorrect

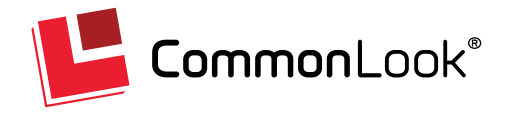

## **CommonLook PDF**

- § Tests against multiple standards WCAG, PDF/UA, 508, and HHS
- Includes powerful tools/ automation
	- $\triangleright$  Check and Fix document for corruption
	- $\blacktriangleright$  Bulk Processes to:
		- Find and Replace symbols, etc.
		- Search Tags/ perform operations
		- Convert Role Mapped tags to Standard PDF tag
		- Cleanup empty tags
		- Create header/ footer pagination artifacts
		- Generate bookmarks based on headings
		- Artifact all images
- Automatically generate lists, TOC, tables from selection
- $\blacktriangleright$  Automatically assign IDs to TH cells
- 1-Click to automatically link data cells to header cells in complex tables
- Tag untagged Annotations in the correct reading order and tag type
- $\triangleright$  Automatically assign Alt text to links/ Contents to Annotations
- $\triangleright$  Create Tooltips for Form Annotations
- Fix Wizard automatically corrects most failures and warnings

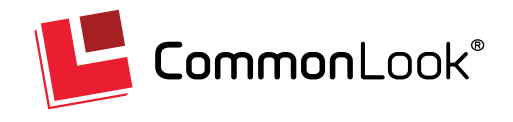

## **Phase 2: Strategy & Plan How much remediation TO do!? (Is "Close" Good Enough?)**

- The Arguments:
	- Using Automation to get "most of the way there" saves time, money, training efforts.
	- Getting more docs close faster is better than taking a lot of time to get fewer documents to 100%
	- $\blacktriangleright$  "Close" is better than nothing.
- Think about the end user:
	- If it's not 100% it falls short of the mark and isn't really accessible.
	- Getting 60, 70, or even 90% of the way up the ramp doesn't get you in the building.
	- "You're not worth it."

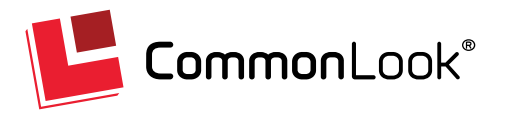

# **Phase 3: Implementation**

**Creating Individual PDFs From the Source**

Authoring in Word, PPT, InDesign, other:

- Use automated checkers built into authoring tools.
	- $\triangleright$  Caution Most don't test against standards!
- Being proactive saves the time and money otherwise spent on remediation.
- It's generally easier to fix issues during creation as opposed to doing PDF remediation!
- TEST the output against standards/ fix remaining issues!

#### **Document Accessibility Basics**

- Reading order & formatting
- Using color, italics, symbols
- $\checkmark$  Impact of contrast
- Headings & styles, alternate text for images, data tables

#### **Accessibility Tools**

- ü Microsoft Word & PowerPoint built in accessibility checkers
- ü Programs & plugins (e.g., MadeToTag for InDesign, **CommonLook Office for Word and PowerPoint**)

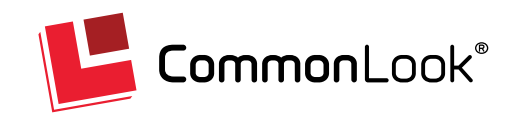

# **Phase 3: Implementation**

**Creating PDFs from a Template and Data Source**

- The latest "hot button" topic!
	- $\triangleright$  What's "trending" in PDF accessibility!?
- Useful for "bulk" or "volume" documents.
- § Templates are key:
	- $\triangleright$  It \*can\* work \*if\* things are set up correctly You have to KNOW what you're doing!
	- $\blacktriangleright$  It's automated \*after\* the (manual) template setup phase
	- No template? Not setup correctly? You're going to have problems!
- Choose the tools/ people who KNOW what they're doing!
- TEST the output against the standard(s)!

#### **Document Accessibility Basics**

- Reading order & formatting
- $\checkmark$  Using color, italics, symbols
- $\checkmark$  Impact of contrast
- Headings & styles, alternate text for images, data tables

#### **Proven Tools for This Approach**

ü CommonLook Dynamic

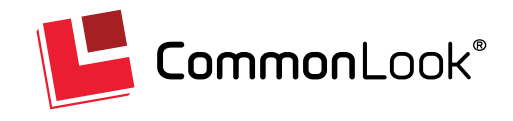

### **Summing It Up: Considering an Automated Solution?**

- § Automation in PDF accessibility *may* have its place.
	- $\blacktriangleright$  Human interaction is required at some point.
- TEST (including manual checks) to know if the automated work was done *correctly!*
- Life lessons apply: Anything worth doing, and doing well, is probably going to take some hard work at some point.
- Anything less than 100% isn't accessible, usable, is insulting, and could create legal risk!

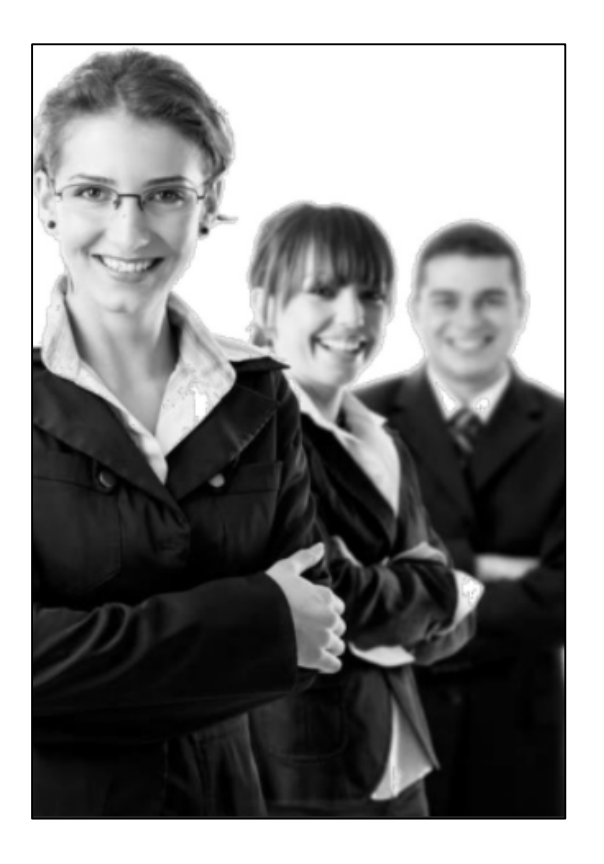

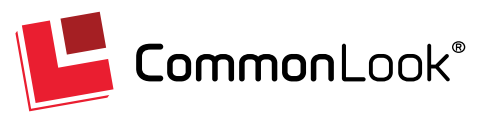

# **Thanks for Listening!**

- Come visit our booth!
- Email [info@commonlook.com](mailto:info@commonlook.com)

**Paul Rayius** Director of Training [prayius@commonlook.com](mailto:prayius@commonlook.com)

Office: (202) 469-4487

Keep in touch: **[commonlook.com](https://commonlook.com/)** 

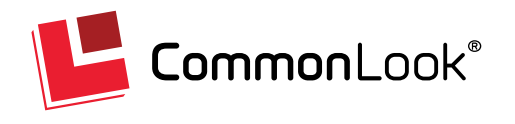